- 1112 Kubeln pristupu<br>1) Po uplynutí doby platnosti, která byla požadována v servisním požadavku, bude účet zablokován.
- 
- 4) Tato operace bude provedena a zaznamenána v provozním deníku příslušným přidělovatelem.

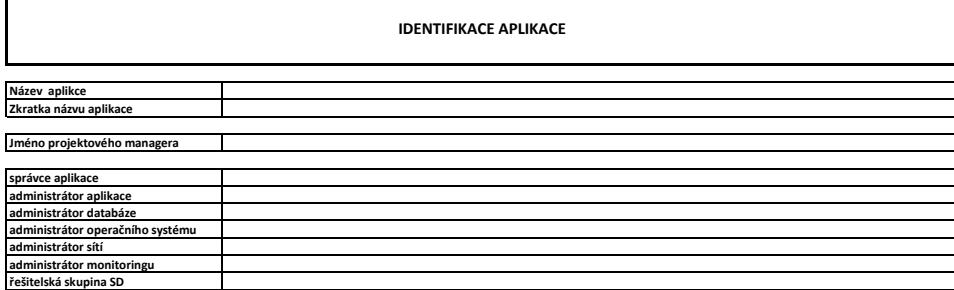

### **1.1.2 Rušení přístupů**

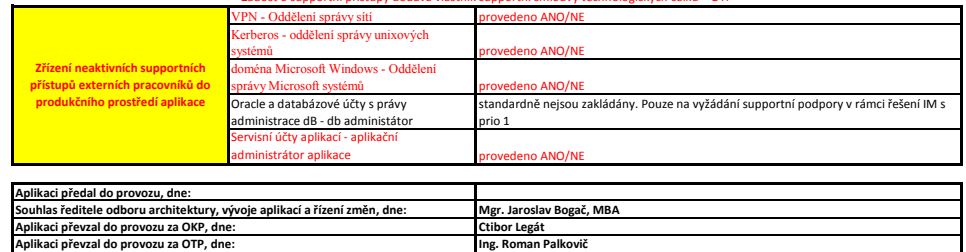

- pracovníky po dobu trvání projektu
- Manager L3 správy aplikace pro aplikace převzaté do provozu
- Garant suportové smlouvy pro externí pracovníky zajišťující support Ředitel OTP nebo náměstek ÚICT VZP ČR ve všech případech
- VPN Oddělení správa servisného sítí správa v servisného sítí 1982.<br>V servisním požadavku musí být uvedeno, k jakému účelu bude účet používán.
- 4) Jedná-li se o přístup pro externího pracovníka, musí být v servisním požadavku uvedeno pro jakou firmu se účet zřizuje a jméno pracovníka externí firmy, který bude účet používat.
- 
- 5) V servisním požadavku musí být uvedeno po jakou dobu, má být účet platný.
- administrace dB db administátor 6) Servisní požadavek musí být odsouhlasen schvalovatelem pracovníkem zodpovědným za bezpečnost informačních technologií VZP ČR.
- 7) Následné fyzické přidělení přístupu a zdokumentování tohoto aktu v provozním deníku OTP provádí vždy přidělovatel za příslušnou oblast (VPN, MS doména, Kerberos).

## **Okruhy informací pro zpracování administrátorské dokumentace**

- 
- 

A. Popis systému<br>1. Přehledový popis architektury aplikace, vč. diagramů a schémat.<br>2. Popis aplikační logiky, použité objekty (tabulky, fronty) - k čemu slouží, jak jsou procesně navázány, odkud kam co putuje, co se kde l

2) V případě, že pomine důvod používání účtu před uplynutím doby jeho platnosti nebo tato situace nastane u účtu s neomezenou dobou platnosti, že povinností žadatele požádat servisním požadavkem o zrušení účtu, přivnohlýt

# Žádost o supportní přístupy dodává vlastník supportní smlouvy technologických celků = OTP Žádost o supportní přístupy dodává vlastník supportní smlouvy aplikačního SW = OKP

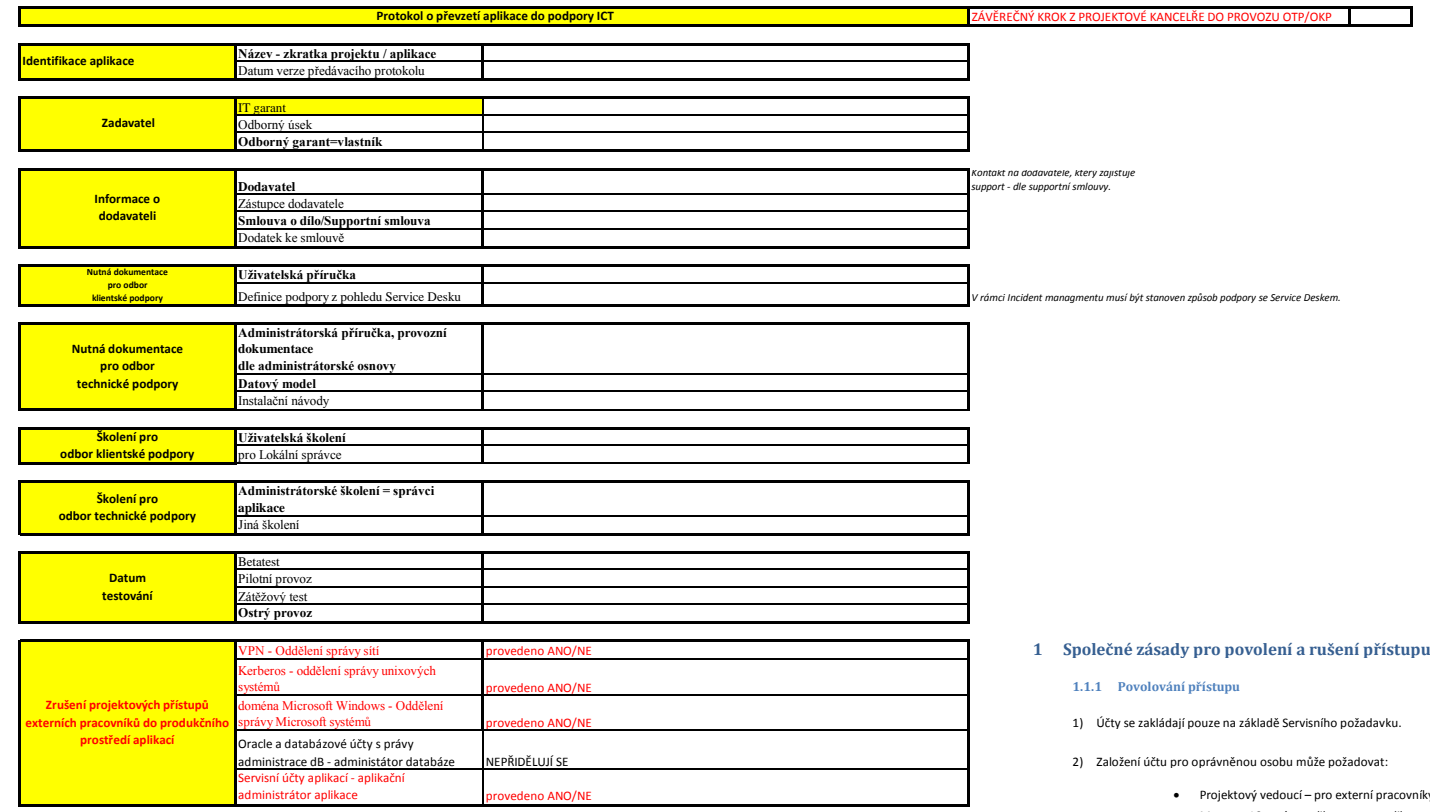

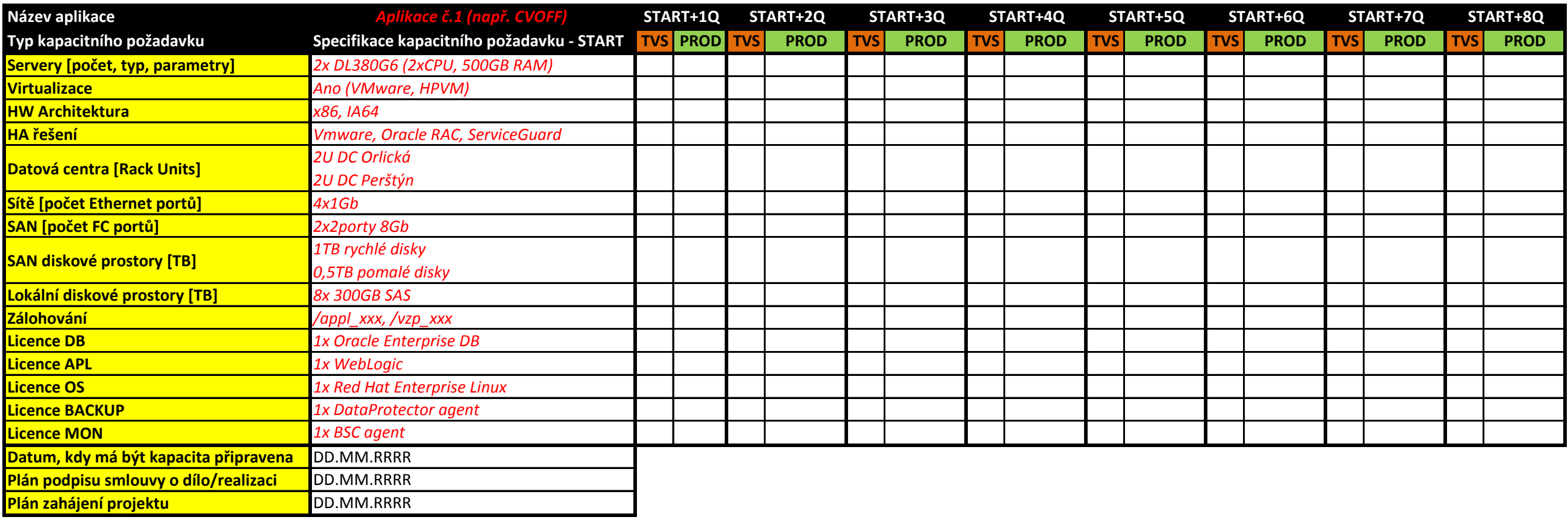

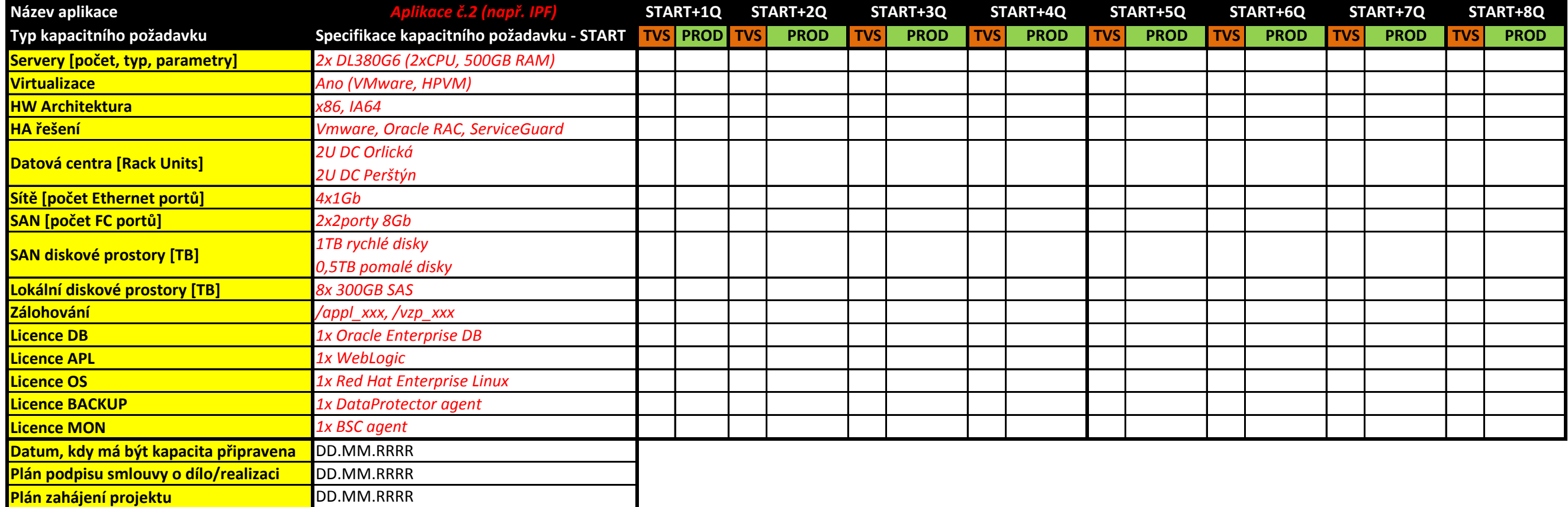

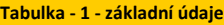

**(vyplývající ze schválených investic)**

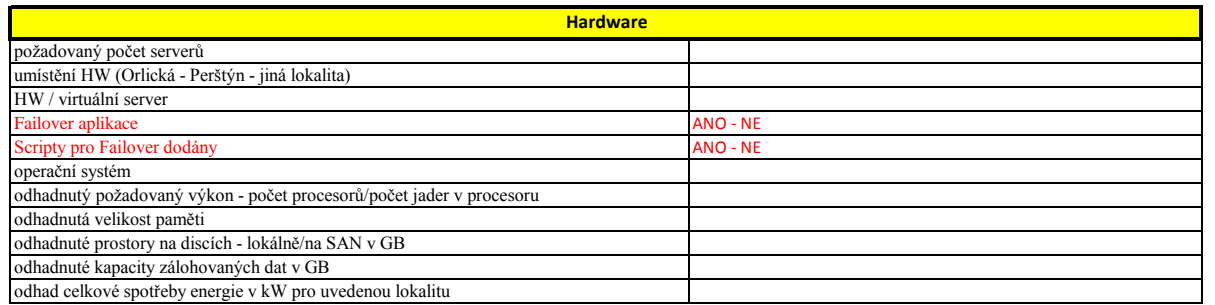

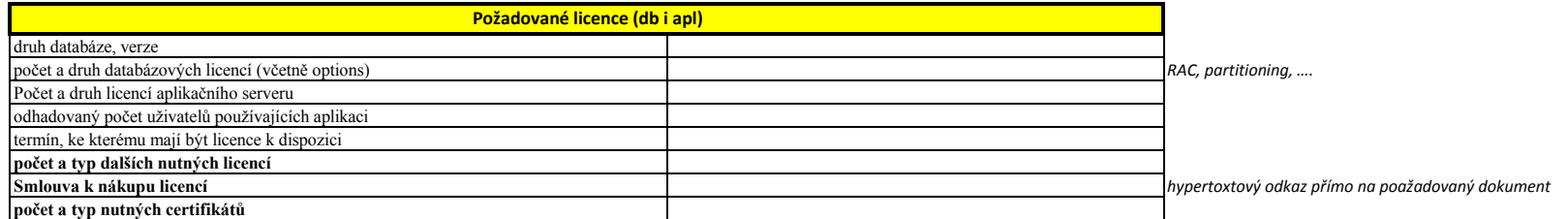

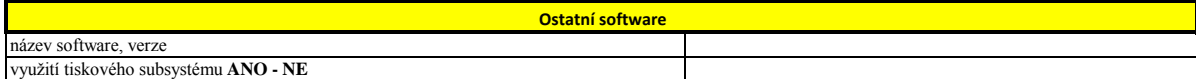

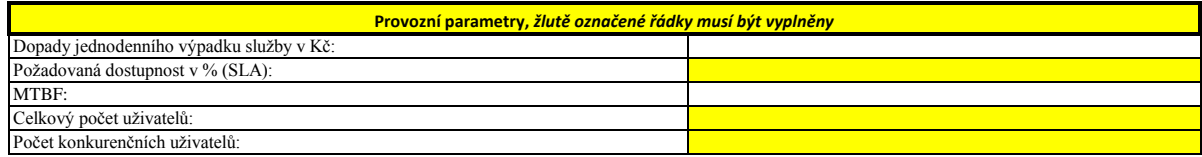

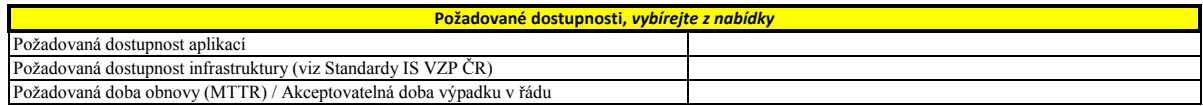

*hypertoxtový odkaz přímo na poažadovaný dokument*

 *! 11gR2 a vyšší verze, dlestandardů IT VZP ČR*

mít databáze jiné vlastníky objektů aplikace v databázi žádné uživatelské/servisní účty

*datové soubory, se kterými aplikace pracuje a ukládá na Filesystémy*

*Uvést DC, s kterými bude probíhat komunikace*

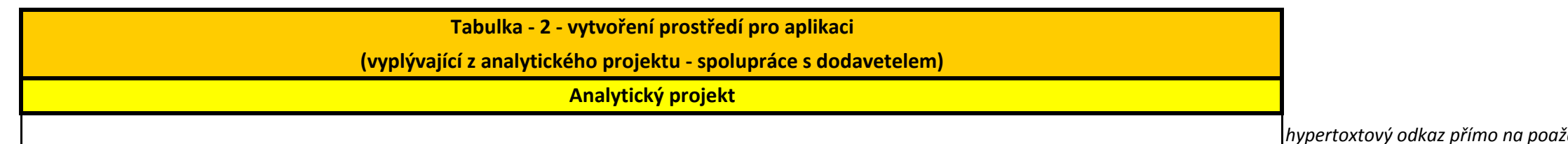

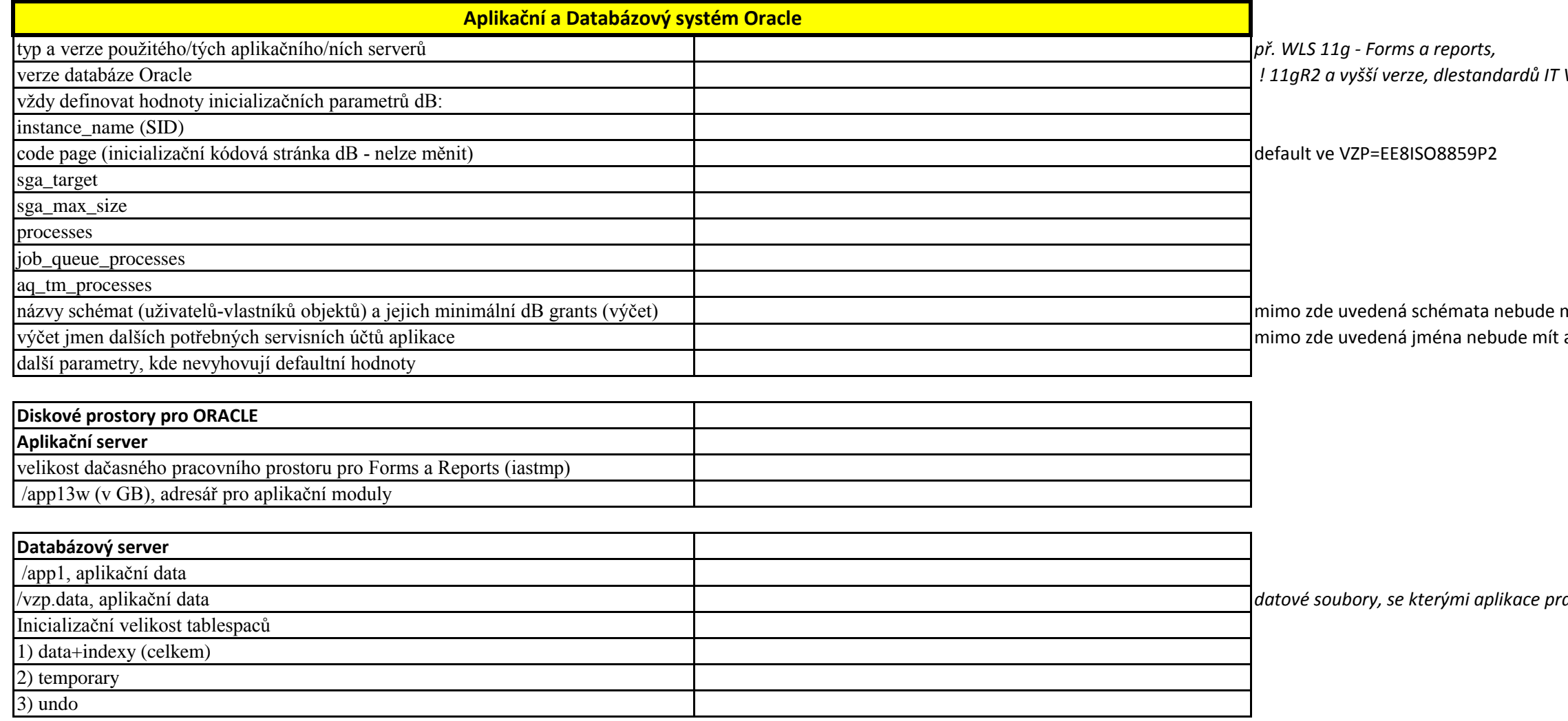

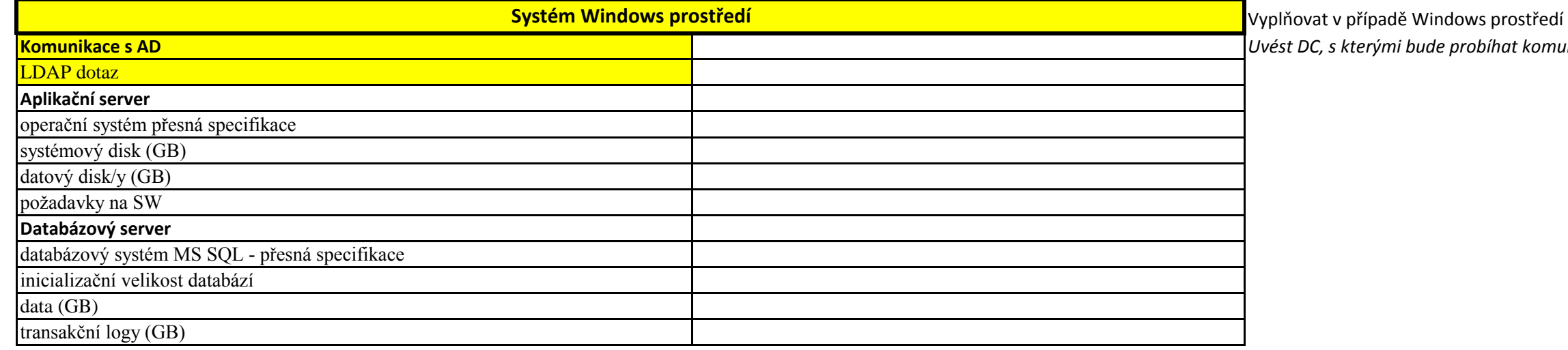

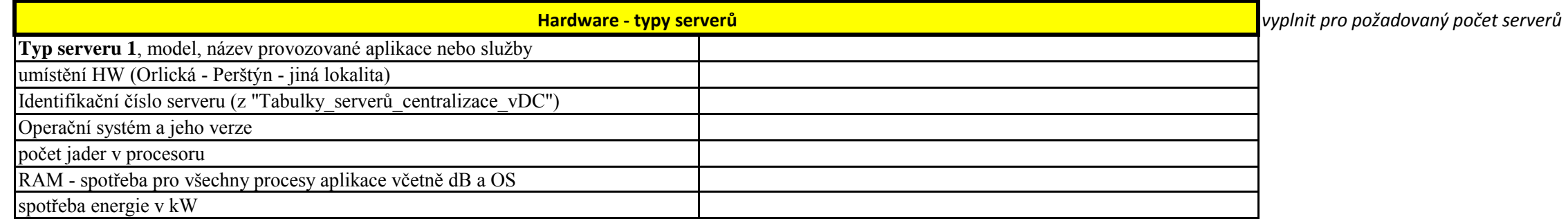

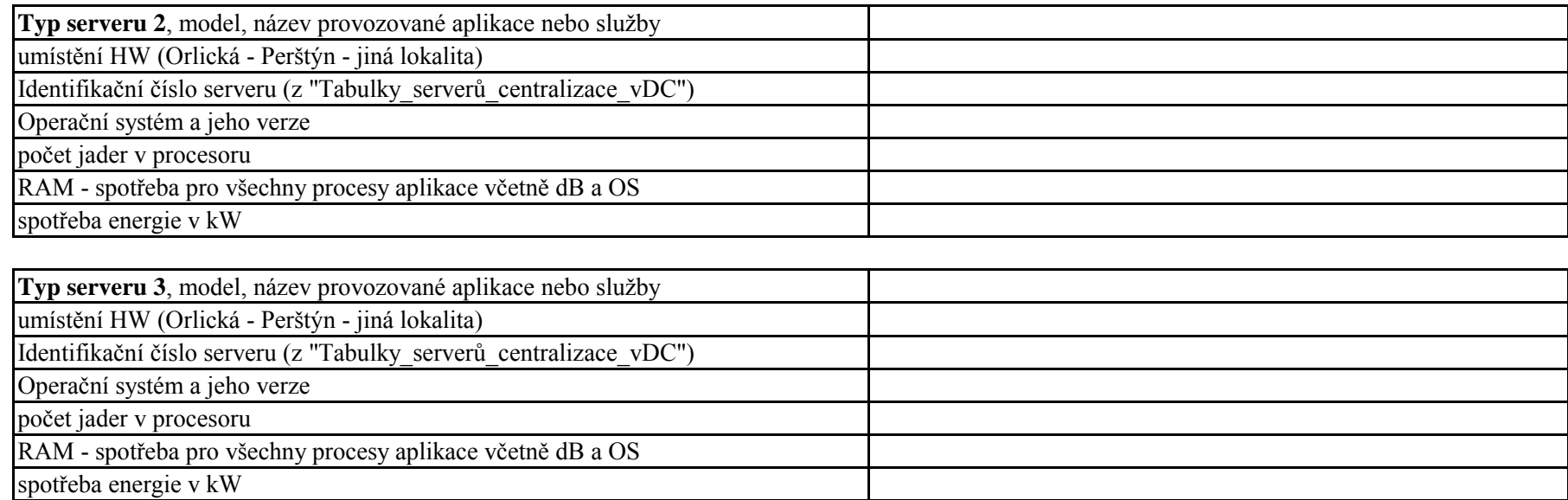

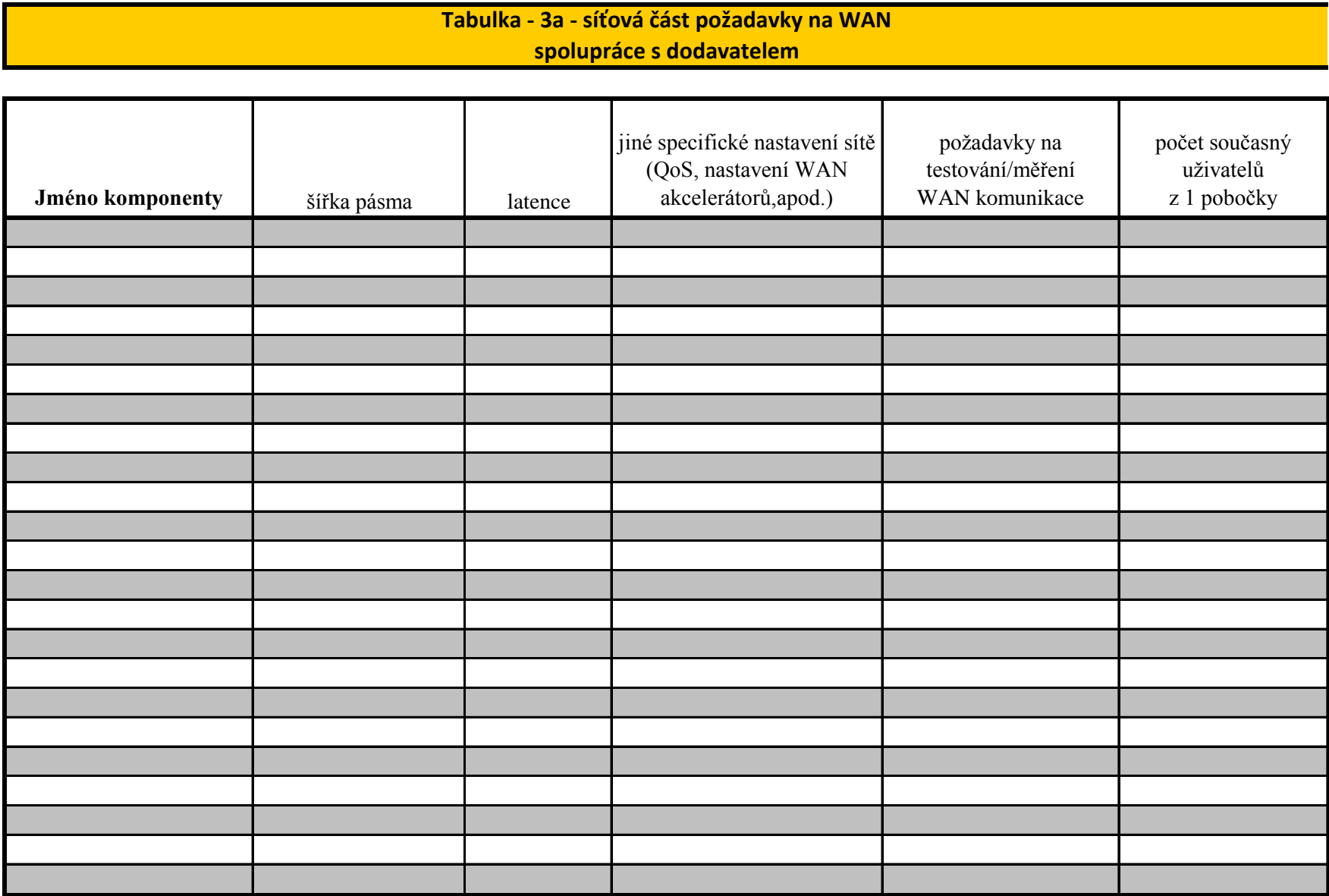

 $\blacksquare$ 

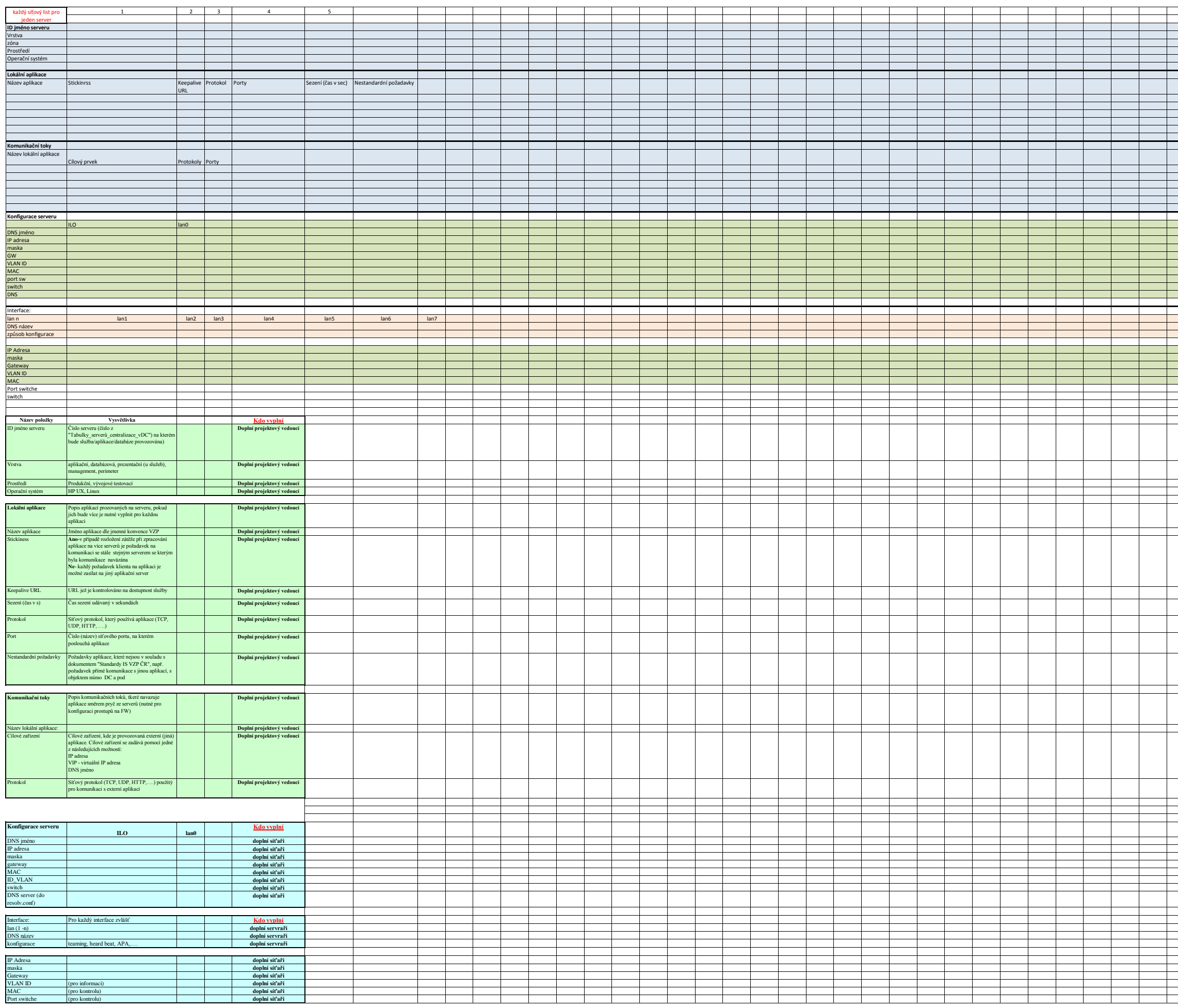

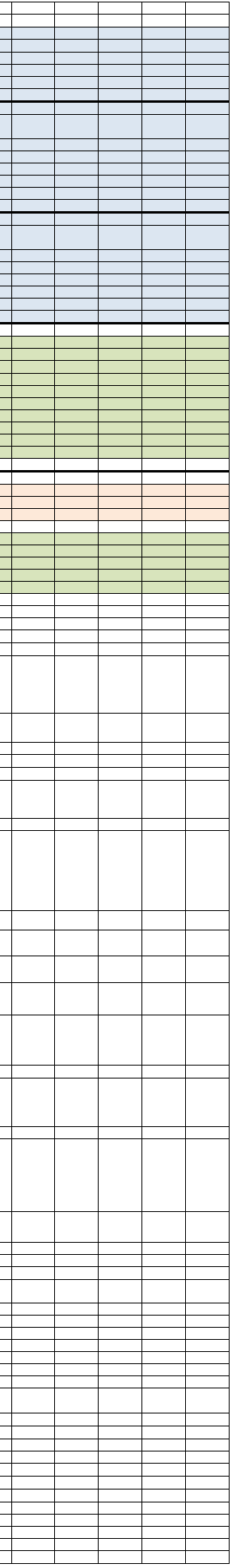

**Host/Instance/Cluster Jména instancí zahrnutých v NP Typ Notifikační pravidlo v OEM**

### **Popis vyplňovaných polí (Rozbalit skryté řádky)**

### **Popis závažností (severities)**

### **Výkonnostní parametry - HP Performance Agent (vzorek základních sbíraných metrik)**

## **Standardní monitoring Windows serverů**

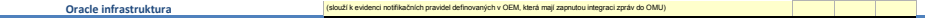

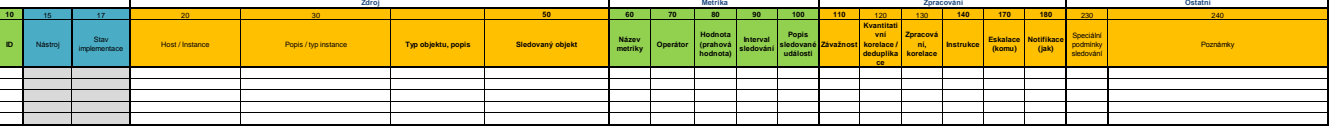

 $x$  x  $x$  x  $x$  x  $x \mid x \mid x \mid x \mid x$  $x$  x  $x$  x  $x$  x

syslog veritas

SNMP

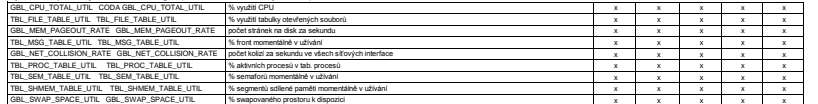

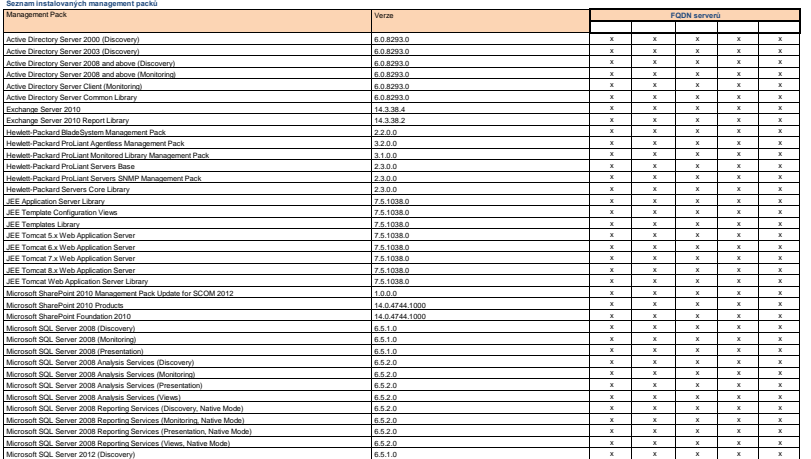

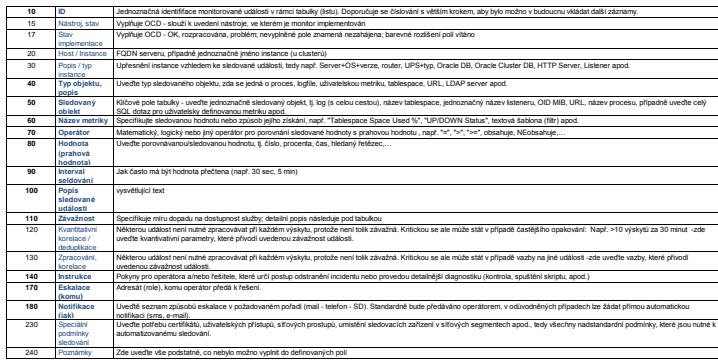

### **Obecné zadání monitoringu** (popis polí naleznete pod tabulkou, standardy monitoringu UNIX, Windows OS a virtuálních instancí jsou popsány ještě níže)

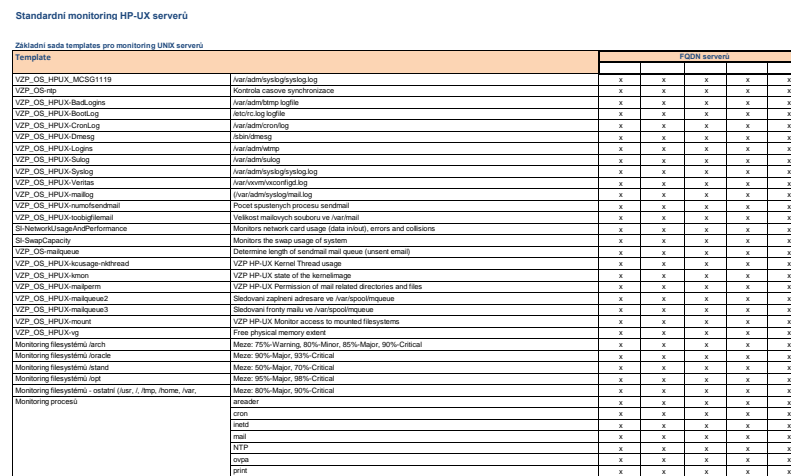

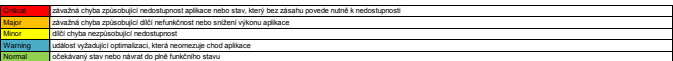

### **Standard pro Integraci zpráv z VMWare vCenter do OMU** (používá se u instanci, na které není možné aplikovat moritoring instalaci agenta, např. u virtuálních appliances)<br>Do pole instance napište seznam instancí, na které má být sledování nastaveno a případně upravte limity, př

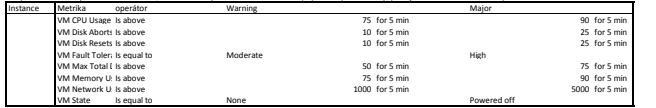

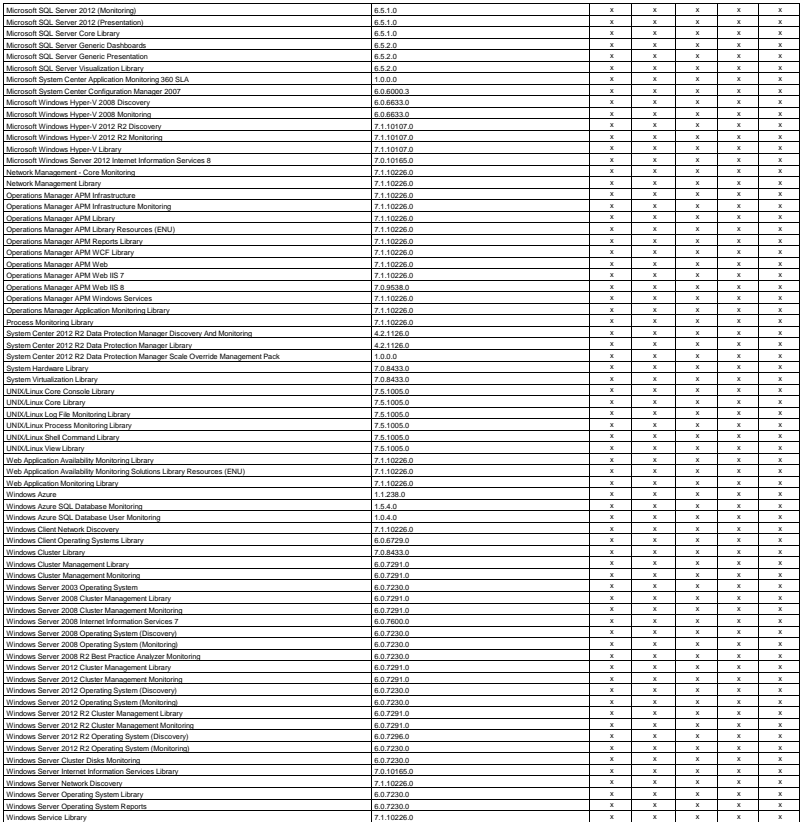

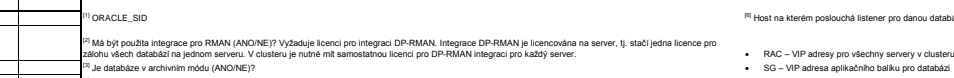

<sup>(4]</sup> Typ zálohy (více viz Dokumentace): No – hostname serveru<br>● online/offline/archlog/fs pokud má být využita RMAN integrace **integrace integrace integrace integrace** integrace integrace integrace integrace integrace i

/offlinefs/archlogfs pokud nemá být využita RMAN integrace

● RAC cluster – databázové instance běží v režimu aktiviaktiv na více serverech v clusteru<br>● SG – databázová instance běží v režimu aktivipasiv vždy na jednom serveru v clusteru<br>● No – databázová instance běží na single s

## $|8|$  Host na kterém poslouchá listener pro danou databázi

<sup>14</sup>l f – frekvence provádění záloh. Standardně budou zálohy typů online/ofiline/onlinefs/offlinefs prováděny jedenkrát denně a záloha typu<br>16 bude prováděna 1x týdně (více viz Dokumentace). t – čas zálohy. Standardně ji u

<sup>in</sup> Doba po kterou budou data na páskách chráněna. Standardné budou data zálch typů orline/offine/archiog/orlinefs/offinesfs/archiogfs<br>chráněna 1 týden a data zálchy typu fs budou chráněna 2 týdny (vice viz Dokumentace).

[17] **f** – frekvence provádění záloh. Standardně budou filesystémové zálohy prováděny jedenkrát týdně. **t** – čas zálohy. Standardně ji určí administrátor zálohovacího systému.

<sup>178</sup> Motyl brough and provided in the mail of the state of the state of integral DP-BRTOOLS, integrac DP-BRTOOLS integrace DP-BRTOOLS in server, it, stati jedna<br>licence pro zálohu všech SAP systémů na jednom servenu Victu <sup>[19]</sup> F frekwand and the state of the state of the state of the state of the state of the state of the state of the state of the state of the state of the state of the state of the state of the state of the state of the

<sup>1971</sup> e feskence prováděri záloh. Standardně budou zálohy typi saporiinelsapoffilment informative prováděry jedenkrát denně a<br>23 loha typu satrou budou data na páskách chráněna. Standardně budou data záloh npů<br>20 loha po

rosoft Information Store KMS – záloha Microsoft Key Management Service SRS – záloha Microsoft Site Replication Service SM – záloha Single Mailboxes Standardně je prováděna záloha typu IS a jsou zálohovány všechny databáze v daném datastore. V případě že některá má být vynechána, uvedte ji do poznámek.<br>V případě požadavku na zálohu typu SM uvedte vybrané maliboxy do po IS, KMS, SRS a IS) vyžadují licenci pro integraci DP-EXCHANGE. Integrace DP-EXCHANGE je licencována na server, tj. stačí jedna licence pro<br>NGE systémů na jednom serveru. V clusteru je nutné mít samostatnou licenci pro DP-E zálohu všech EXCHANGE systém na jednom serveu. V obsteru je nutné mi samostatnou licenci pro DP-EXCHANGE integraci pro stažej server.<br>● Fill – kompletní záloha<br>● Fill – kompletní záloha<br>● Incr – inkrementální záloha<br>→ Inc

<sup>Iza</sup>l Filesystém který má zálohován. Standardně jsou zálohovány:<br>• HPUX os – /, /stand, /var - kromě /var/tmp a /var/spool/sockets , /usr, /tmp, /opt, /home a /oracle<br>• HPUX db – /appl/\*, /vzpdata/dbala/\*, /vzpdata/temp/ Windows os – C: [26] Úrovně záloh (Full/Incremental). Jednotlivé úrovně mají následující význam: • Full – kompleri záloha<br>• Incr – inkrementální záloha<br>Incr záloha s vzdy vztahuje k poslední proveden ždobe. Incri záloha se vždy vztahuje k poslední Full záloze, Incr2 zálože komplex – full provedení Incri záloze atd. T

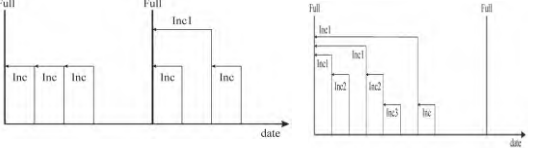

Pre-exec a post-exec skripty které mají být použity před zálohou filesystému.<br>Standardně nebude použít žádný pre-exec skrip standarý pre-exec a post-exec skript musí dodány aplikaci a administrátor zálohovacího systému pou

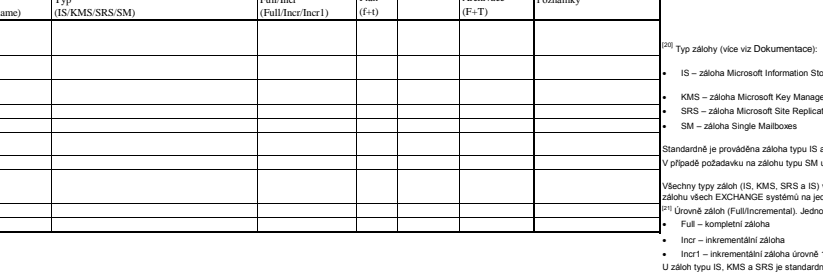

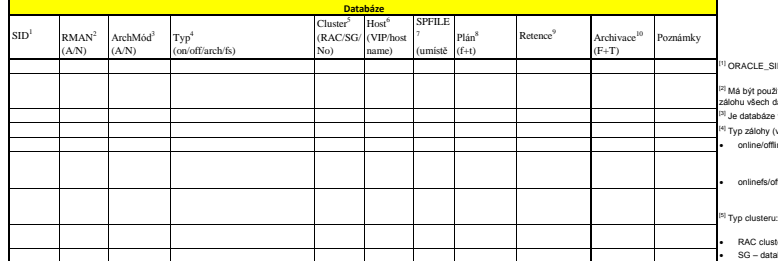

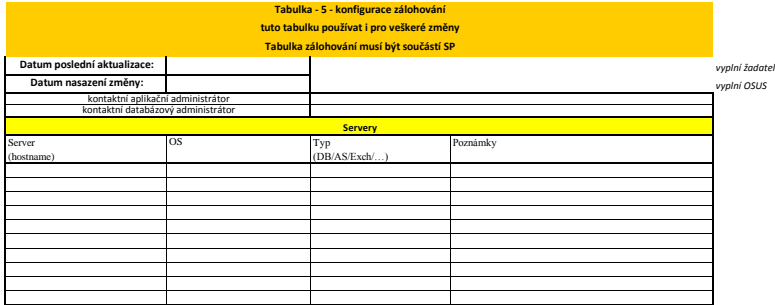

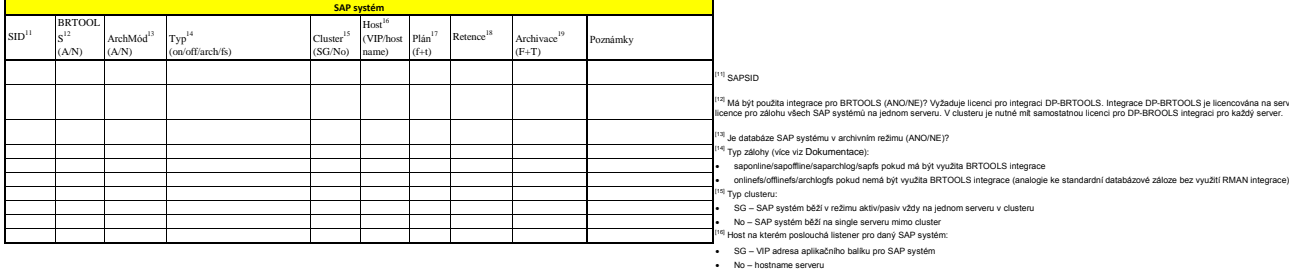

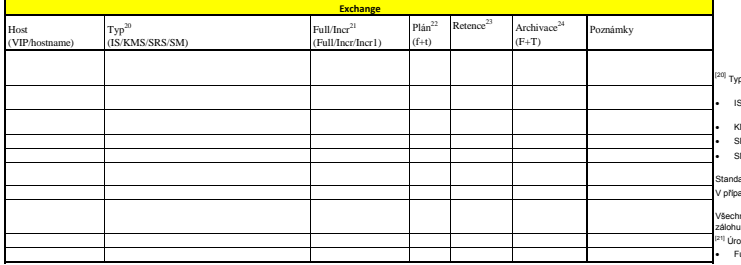

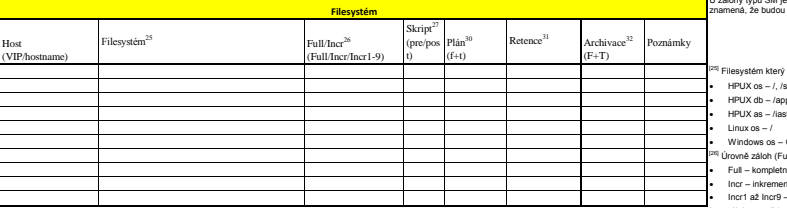

Prosím, zde vložte další informace o mimořádné archivaci (VIP/hostname, SID, RMAN A/N, ArchMod A/N, Filesystem, atd.).

likace do 'backup' režimu před její zálohou apod.)

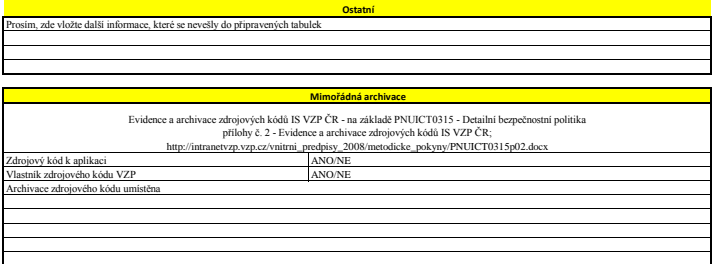

**Pre-exec a post-exec skripty** Prosím, zde vložte aplikační pre-exec a post-exec skripty (např.skripty pro mazání starých souborů po jejich záloze,

# **Tabulka - 6 - požadavky na diskové kapacity**

**tuto tabulku používat i pro veškeré změny**

**Tabulka diskových kapacit musí být součástí SP**

**řídí se dle pokynu: http://intranetvzp.vzp.cz/u\_it/otp/predavaci\_otp\_tabulky/Postupy%20OTP%20x%20Projektová%20kancelář/Proces%20CaM%20- %20žádosti%20o%20diskové%20kapacity%20v3.pdf**

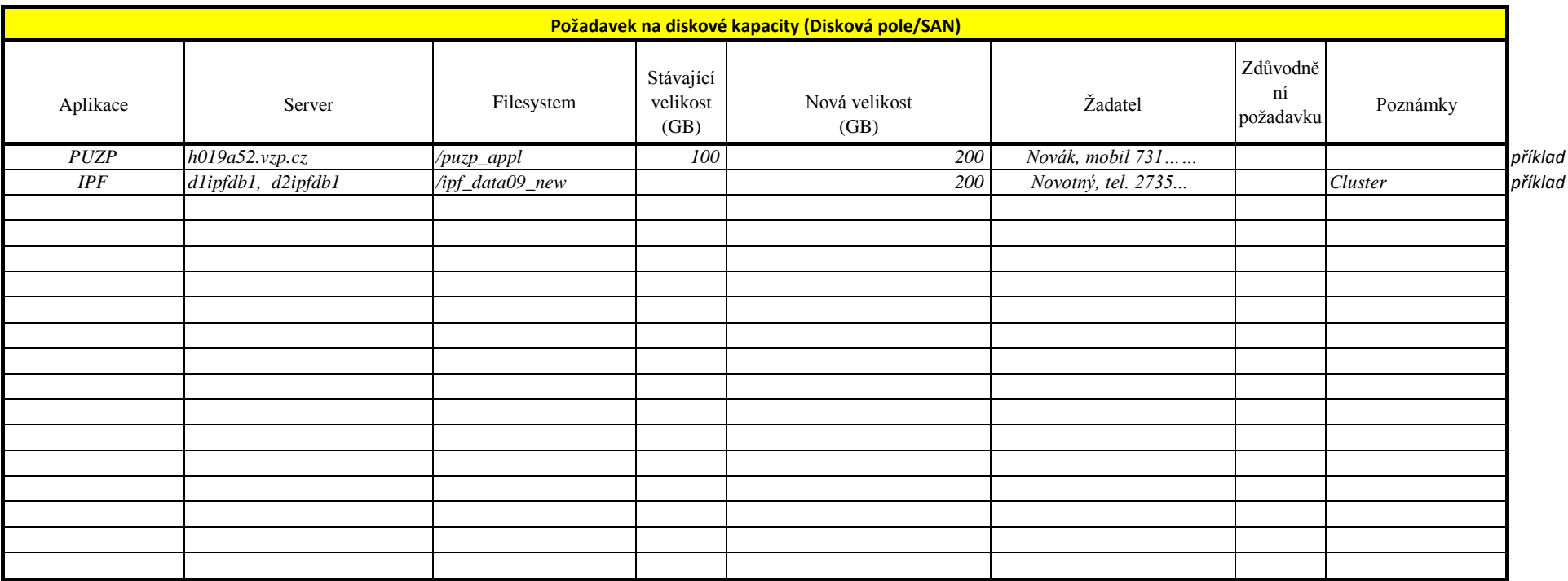